# Lab 1 - Math 58 / 58b: Introduction to Data

*Jo Hardin*

*due Jan 28, 2020*

The [Bureau of Transportation Statistics](http://www.rita.dot.gov/bts/about/) (BTS) is a statistical agency that is a part of the Research and Innovative Technology Administration (RITA). As its name implies, BTS collects and makes available transportation data, such as the flights data we will be working with in this lab.

**data**(flights)

## **To Turn In**

5. Mutate the data frame so that it includes a new variable that contains the average speed, avg\_speed traveled by the plane for each flight (in mph). **Hint:** Average speed can be calculated as distance divided by number of hours of travel, and note that  $air$  time is given in minutes.

#### **Solution**

```
flights %>%
  names()
```
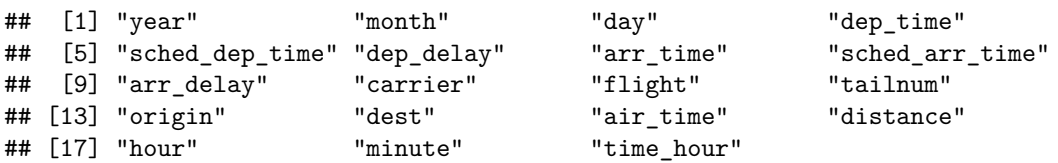

6. Another useful dplyr filtering helper function is between. What does it do? Use it to find flights that arrived between 0 and 60 minutes late. How many such flights are there?

### **Solution**

Some words here describing what I see below.

```
flights_ORD <- flights %>%
  dplyr::filter(dest == "ORD") %>%
  select(dep_time, dep_delay, arr_time, arr_delay)
```
**summary**(flights\_ORD, na.rm=TRUE)

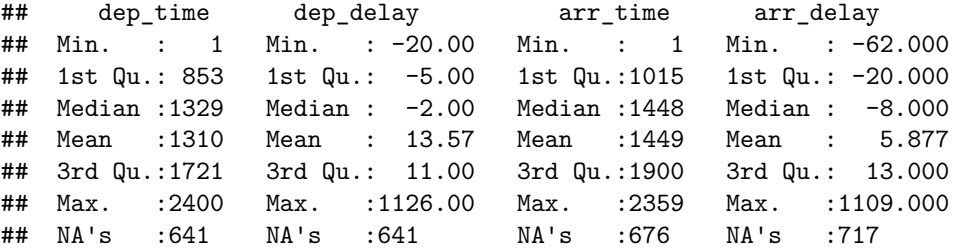

7. Suppose you really dislike departure delays, and you want to schedule your travel in a month that minimizes your potential departure delay leaving NYC. One option is to choose the month with the lowest mean departure delay. Another option is to choose the month with the lowest median departure delay. What are the pros and cons of these two choices? Which month do you choose?

#### **Solution**

Some words here describing what I see below.

```
flights %>%
  group_by(carrier) %>%
  summarize(min_flight = min(air_time, na.rm = TRUE),
            mean_flight = mean(air_time, na.rm = TRUE),
            med_flight = median(air_time, na.rm = TRUE),
            max_flight = max(air_time, na.rm = TRUE))
```
## # A tibble: 16 x 5

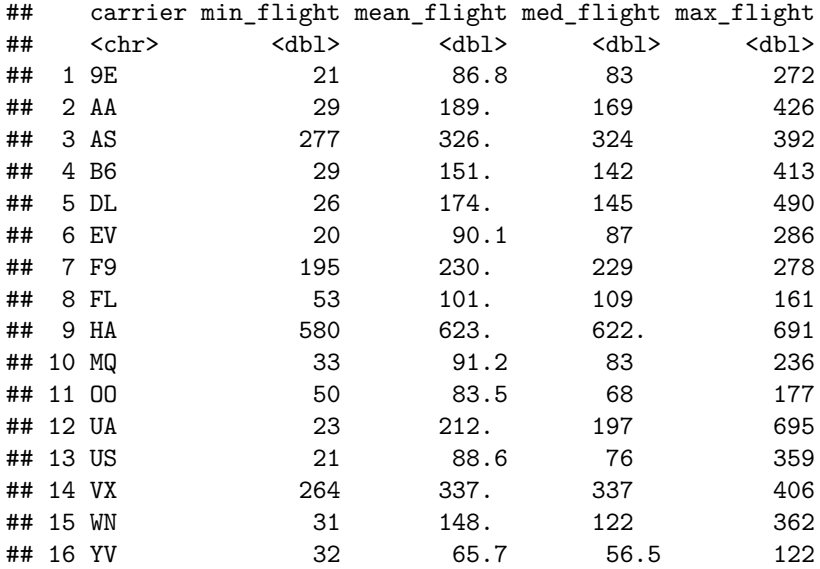

8. Which month has the highest average arrival delay from an NYC airport? What about the highest median arrival delay? Which of these measures is more reliable for deciding which month(s) to avoid flying if you really dislike delayed flights.

### **Solution**

Some words here describing what I see below.

```
flights %>%
 group_by(carrier, origin) %>%
 summarize(n())
## # A tibble: 35 x 3
## # Groups: carrier [16]
## carrier origin `n()`
## <chr> <chr> <int>
## 1 9E EWR 1268
## 2 9E JFK 14651
## 3 9E LGA 2541
## 4 AA EWR 3487
## 5 AA JFK 13783
## 6 AA LGA 15459
## 7 AS EWR 714
## 8 B6 EWR 6557
## 9 B6 JFK 42076
## 10 B6 LGA 6002
## # ... with 25 more rows
```